## **Inhaltsverzeichnis**

## **Kategorie:UP4DAR**

#### [Versionsgeschichte interaktiv durchsuchen](https://wiki.oevsv.at) [VisuellWikitext](https://wiki.oevsv.at)

### **[Version vom 18. September 2011, 13:15](https://wiki.oevsv.at/w/index.php?title=Kategorie:UP4DAR&oldid=8176)  [Uhr](https://wiki.oevsv.at/w/index.php?title=Kategorie:UP4DAR&oldid=8176) ([Quelltext anzeigen\)](https://wiki.oevsv.at/w/index.php?title=Kategorie:UP4DAR&action=edit&oldid=8176)**

[Oe7ost](https://wiki.oevsv.at/wiki/Benutzer:Oe7ost) ([Diskussion](https://wiki.oevsv.at/w/index.php?title=Benutzer_Diskussion:Oe7ost&action=view) | [Beiträge\)](https://wiki.oevsv.at/wiki/Spezial:Beitr%C3%A4ge/Oe7ost) (→UP4DAR - "Universal Platform for Digital Amateur Radio"Digitale Kommunikation auf GMSK-Standard mit offener Hard- und Software) [← Zum vorherigen Versionsunterschied](https://wiki.oevsv.at/w/index.php?title=Kategorie:UP4DAR&diff=prev&oldid=8176)

#### **[Aktuelle Version vom 19. Juni 2012, 21:](https://wiki.oevsv.at/w/index.php?title=Kategorie:UP4DAR&oldid=9862) [35 Uhr](https://wiki.oevsv.at/w/index.php?title=Kategorie:UP4DAR&oldid=9862) [\(Quelltext anzeigen\)](https://wiki.oevsv.at/w/index.php?title=Kategorie:UP4DAR&action=edit)**

[Oe7ost](https://wiki.oevsv.at/wiki/Benutzer:Oe7ost) [\(Diskussion](https://wiki.oevsv.at/w/index.php?title=Benutzer_Diskussion:Oe7ost&action=view) | [Beiträge](https://wiki.oevsv.at/wiki/Spezial:Beitr%C3%A4ge/Oe7ost)) (Weiterleitung zur neuen Seite über UP4DAR im WIKI)

(6 dazwischenliegende Versionen von 2 Benutzern werden nicht angezeigt)

#### **Zeile 1: Zeile 1: − == UP4DAR - "Universal Platform for Digital Amateur Radio"<br />
Digitale Kommunikation auf GMSK-Standard mit offener Hard- und Software == + #WEITERLEITUNG** [[**UP4DAR\_**-**\_GMSK\_m it\_offener\_Hard**-**\_und\_Software**]] **− [[Datei:up4dar\_prototype. jpg|right|UP4DAR-Prototype]] − Denis DL3OCK und Philipp OE2AIP entwickeln zurzeit einen UP4DAR-Prototypen. Diese Hardware soll mit der entsprechenden Software und mit offenen Schnittstellen Abwärtskompatibel zu bestehenden kommerziellen Systemen sein und genügend Flexibilität bieten, neue innovative Ideen umzusetzen. − UP4DAR Hard- und Software soll nach dem "Open Source"-Gedanken allen Funkamateuren zur Verfügung gestellt werden. − Mit dem UP4DAR-System wurden durch Optimierung der Verfahren deutlich bessere Empfangsergebnisse erzielt und durch Messungen nachgewiesen. Bis zu 4dB bessere Empfangswerte können eine signifikante Verbesserung der Reichweite und Robustheit des**

# **BlueSpice4**

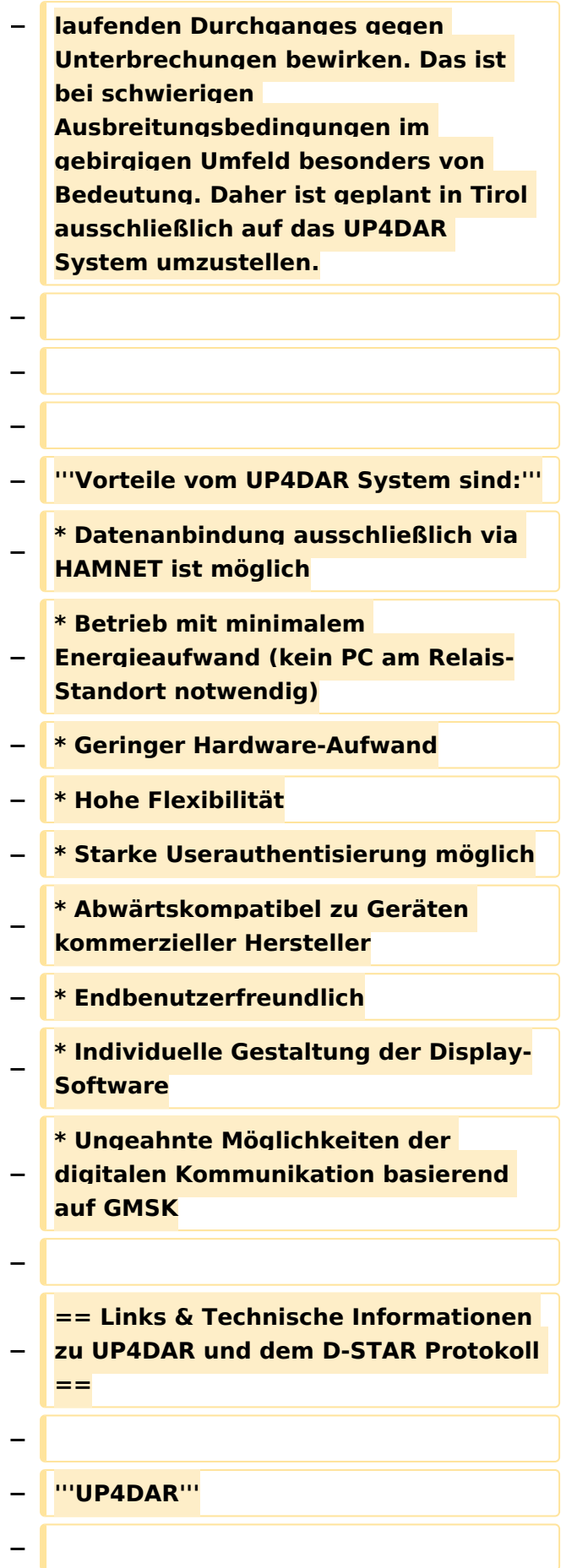

# **BlueSpice4**

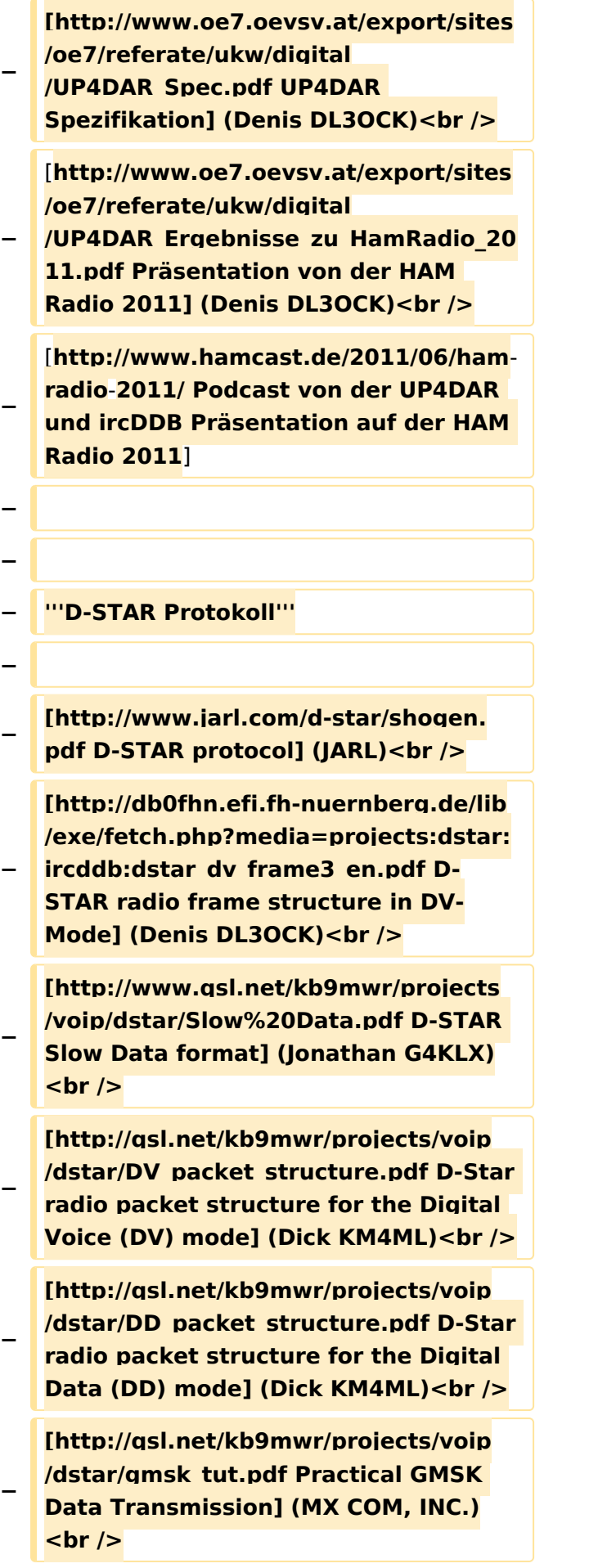

## **BlueSpice4**

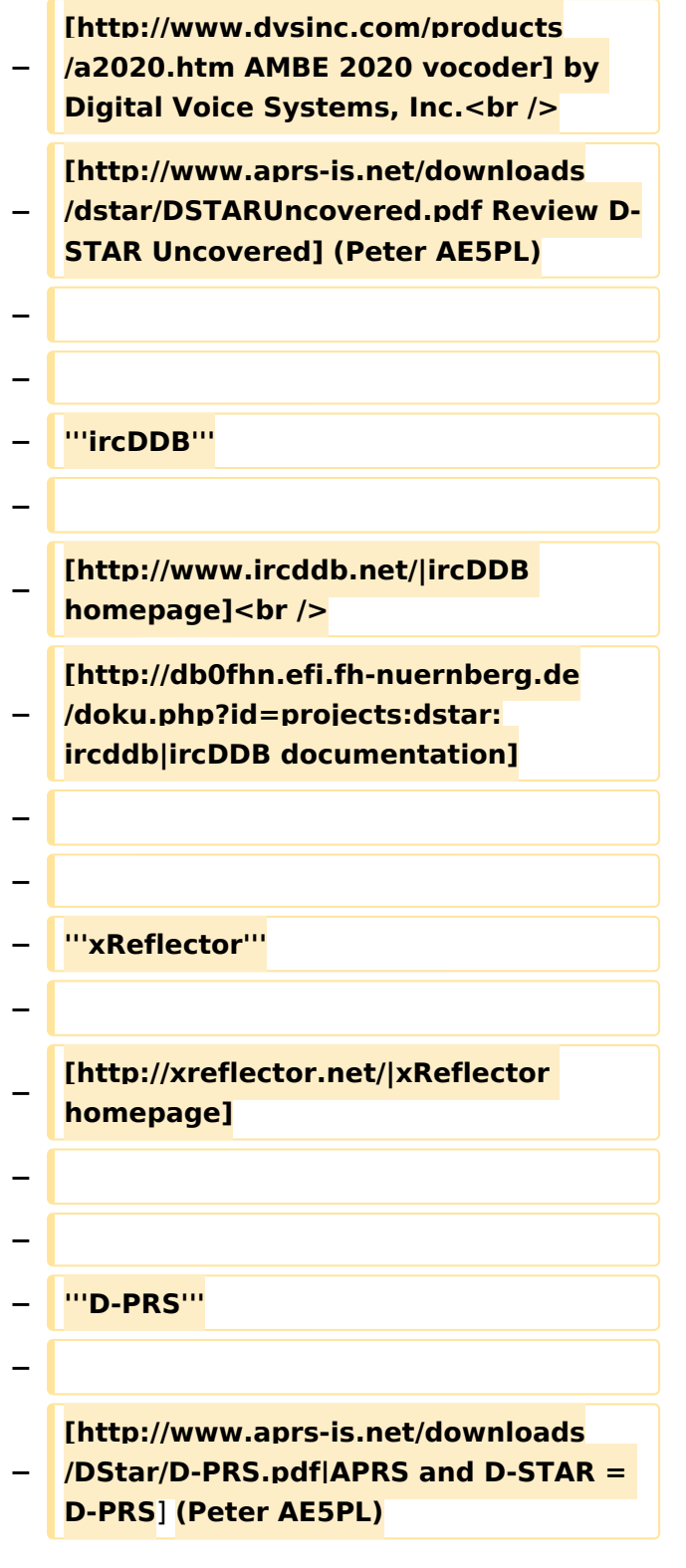

## Aktuelle Version vom 19. Juni 2012, 21:35 Uhr

Weiterleitung nach:

[UP4DAR - GMSK mit offener Hard- und Software](https://wiki.oevsv.at/wiki/UP4DAR_-_GMSK_mit_offener_Hard-_und_Software)

*Diese Kategorie enthält zurzeit keine Seiten oder Medien.*